## **Sharing Video from OneDrive to Blogs, Websites**

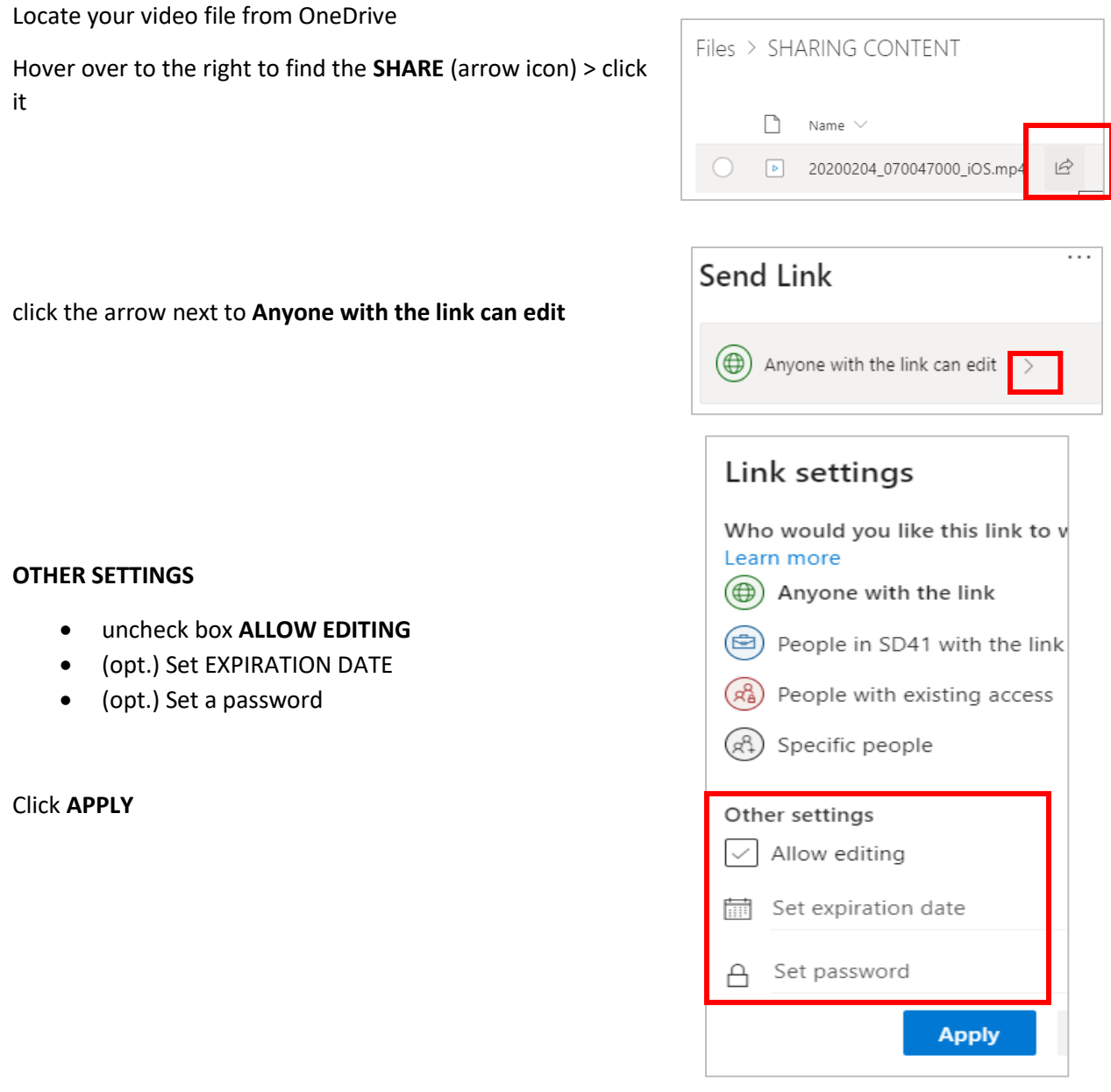

SEND LINK (**you should see Anyone with the link can VIEW)**

Click **COPY LINK**

(use this link in your blog post)

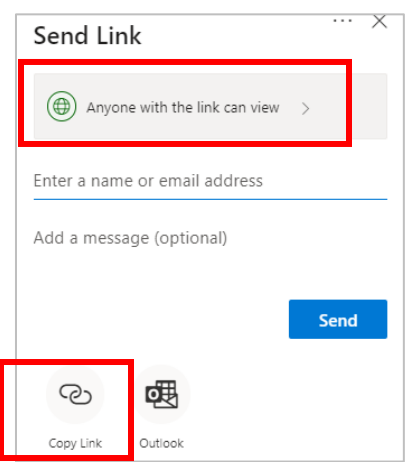